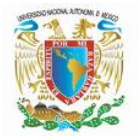

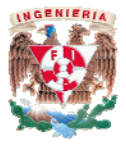

# **DEFINICIÓN, PROPIEDADES, OPERACIONES Y SIMPLIFICACIÓN DE RADICALES**

## *Definición*

**Un radical es aquella expresión que tiene la forma**  $\sqrt[n]{A}$ **, en donde**  $R \in \mathbb{N}$ **,**  $R>1$  **y**  $A\in\mathbb{R}$ .

 $\overline{A}$  **recibe el nombre de radicando, a**  $\overline{R}$  **se le conoce con el nombre de índice, si**  $\overline{R}$  **no** 

aparece, entonces se supone que su valor es 2 y  $\sqrt{\phantom{a}}$  es el símbolo radical. **Nota: Si** *A* **llegara a tener un valor negativo,** *R* **tendría que ser impar para tener un resultado en los** \ **.** 

**Podemos expresar un radical como un exponente fraccionario, esto es:** 

$$
\sqrt[R]{A} = (A)^{\frac{1}{R}}
$$

## *Propiedades y operaciones con radicales*

## **Multiplicación de radicales**

**Al multiplicar dos radicales podemos tener dos casos:** 

**a) Radicales con el mismo índice** 

$$
\sqrt[R]{A} \sqrt[R]{B} = \sqrt[R]{A \cdot B}
$$

 **El índice del radical se conserva y se multiplican los radicandos. Por ejemplo:** 

| <b>Expresión</b>               | <b>Resultado</b>                                                                   |
|--------------------------------|------------------------------------------------------------------------------------|
| $\sqrt[4]{8} \sqrt[4]{2}$      | $\sqrt[4]{8} \cdot 2 = \sqrt[4]{16}$                                               |
| $\sqrt[12]{38}$ $\sqrt[12]{8}$ | $\sqrt[12]{38 \cdot 8} = \sqrt[12]{304}$                                           |
|                                | $\sqrt[3b]{5a^2}$ $\sqrt[3b]{9ac}$ $\sqrt[3b]{5a^2} \cdot 9ac = \sqrt[3b]{45a^3c}$ |

 **Tabla 1. Ejemplos de multiplicación de radicales con el mismo índice.** 

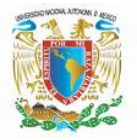

#### **UNIVERSIDAD NACIONAL AUTÓNOMA DE MÉXICO FACULTAD DE INGENIERÍA DIVISIÓN DE CIENCIAS BÁSICAS COORDINACIÓN DE MATEMÁTICAS**

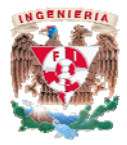

**b) Radicales con distinto índice** 

 $\sqrt[R]{A}$   $\sqrt[T]{B}$ 

 **Primero se tiene que reducir a un índice común para poder operarlos como** 

 **en el caso a .** 

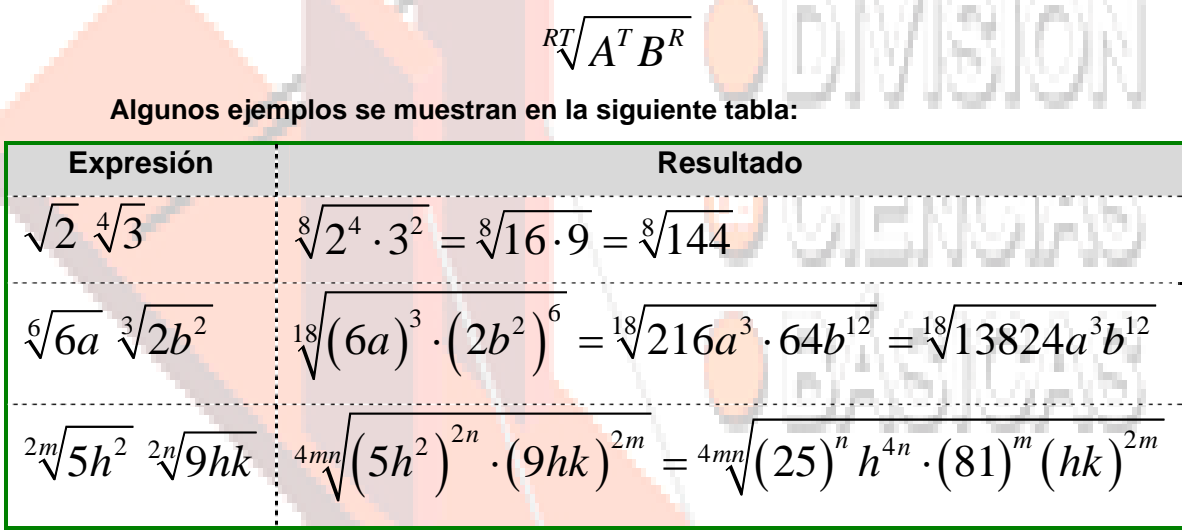

 **Tabla 2. Ejemplos de multiplicación de radicales con distinto índice.** 

## **Cociente de radicales**

**Al dividir dos radicales podemos tener dos casos:** 

**a) Radicales con el mismo índice** 

$$
\frac{\sqrt[R]{A}}{\sqrt[R]{B}} = \sqrt[R]{\frac{A}{B}}
$$

 **El índice del radical se conserva y se dividen los radicandos. Por ejemplo:** 

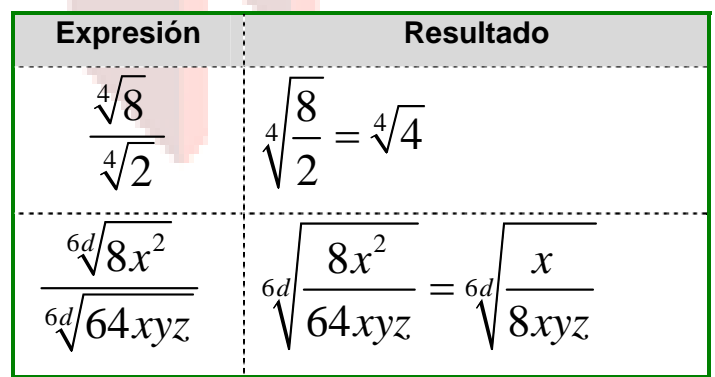

 **Tabla 3. Ejemplos de cociente de radicales con el mismo índice.** 

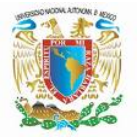

#### **UNIVERSIDAD NACIONAL AUTÓNOMA DE MÉXICO FACULTAD DE INGENIERÍA DIVISIÓN DE CIENCIAS BÁSICAS COORDINACIÓN DE MATEMÁTICAS**

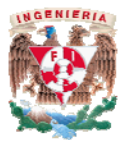

**b) Radicales con distinto índice** 

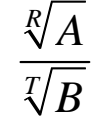

 **Primero se tiene que reducir a un índice común para poder operarlos como en el caso a .** 

$$
\frac{\sqrt[R]{A}}{\sqrt[T]{B}} = \sqrt[R]{\frac{A^T}{B^R}}
$$

**Algunos ejemplos se muestran en la siguiente tabla:** 

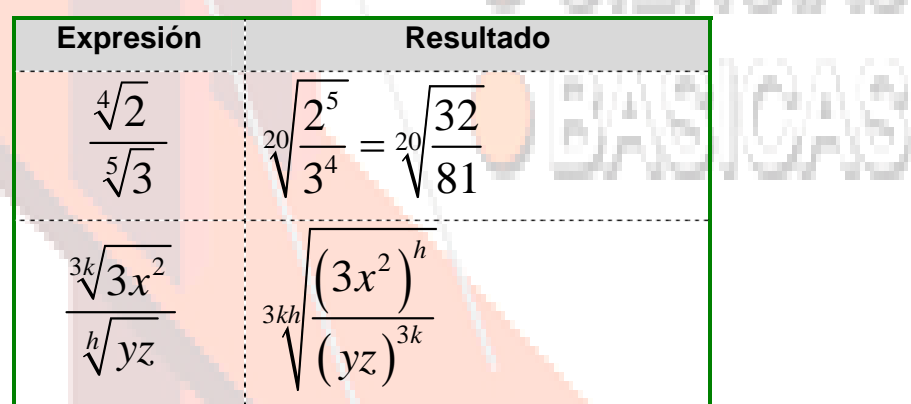

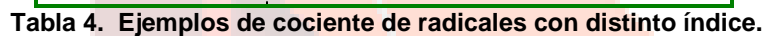

### **Potencia de radicales**

**Al elevar un radical a una potencia, se eleva al radicando a la potencia indicada y se conserva el índice.** 

$$
\left(\sqrt[R]{A}\right)^T = \sqrt[R]{\left(A\right)^T} = \left(A\right)^{T/R}
$$

### **Raíz de un radical**

**Para obtener la raíz de un radical debemos conservar el radicando y multiplicamos los índices.** 

$$
\sqrt[R]{\sqrt[T]{A}} = \sqrt[R \cdot \sqrt[T]{A} = (A)^{1/RT}
$$

Abril de 2011

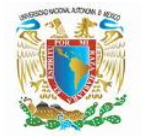

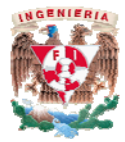

## **Suma o resta de radicales**

**Esta operación puede sólo realizarse cuando se tienen términos con radicales semejantes, esto es:**  Лij.

$$
\sqrt[R]{A} + 8\sqrt[R]{A} - 5\sqrt[R]{A} = (1 + 8 - 5)\sqrt[R]{A} = 4\sqrt[R]{A}
$$

## *Simplificación de radicales*

**La simplificación de radicales, es la operación de encontrar un número que multiplique o divida al índice y al exponente del radicando, esto es:** 

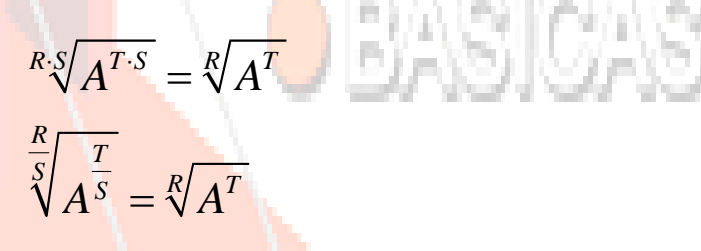

**Introducción de factores dentro del símbolo radical**

**Para introducir factores dentro del símbolo de radical basta con elevar al elemento que se quiere introducir al valor del índice.** 

$$
C\sqrt[R]{A} = \sqrt[R]{C^R A}
$$

## **Extracción de factores fuera del símbolo radical**

**Para la extracción de factores fuera del símbolo radical, basta con tener como potencia del factor el mismo valor del índice. Si no se pudiera tener esta posibilidad el factor no podría extraerse del símbolo radical y permanecería igual.** 

**Ejemplo:** 

$$
\sqrt[4]{C^{20}A^9} = \sqrt[4]{(C^5)^4(A^2)^4A} = C^5A^2\sqrt[4]{A}
$$